**ǿьогодні**

## **Ǽператори розгалуження**

**16.11.2016**

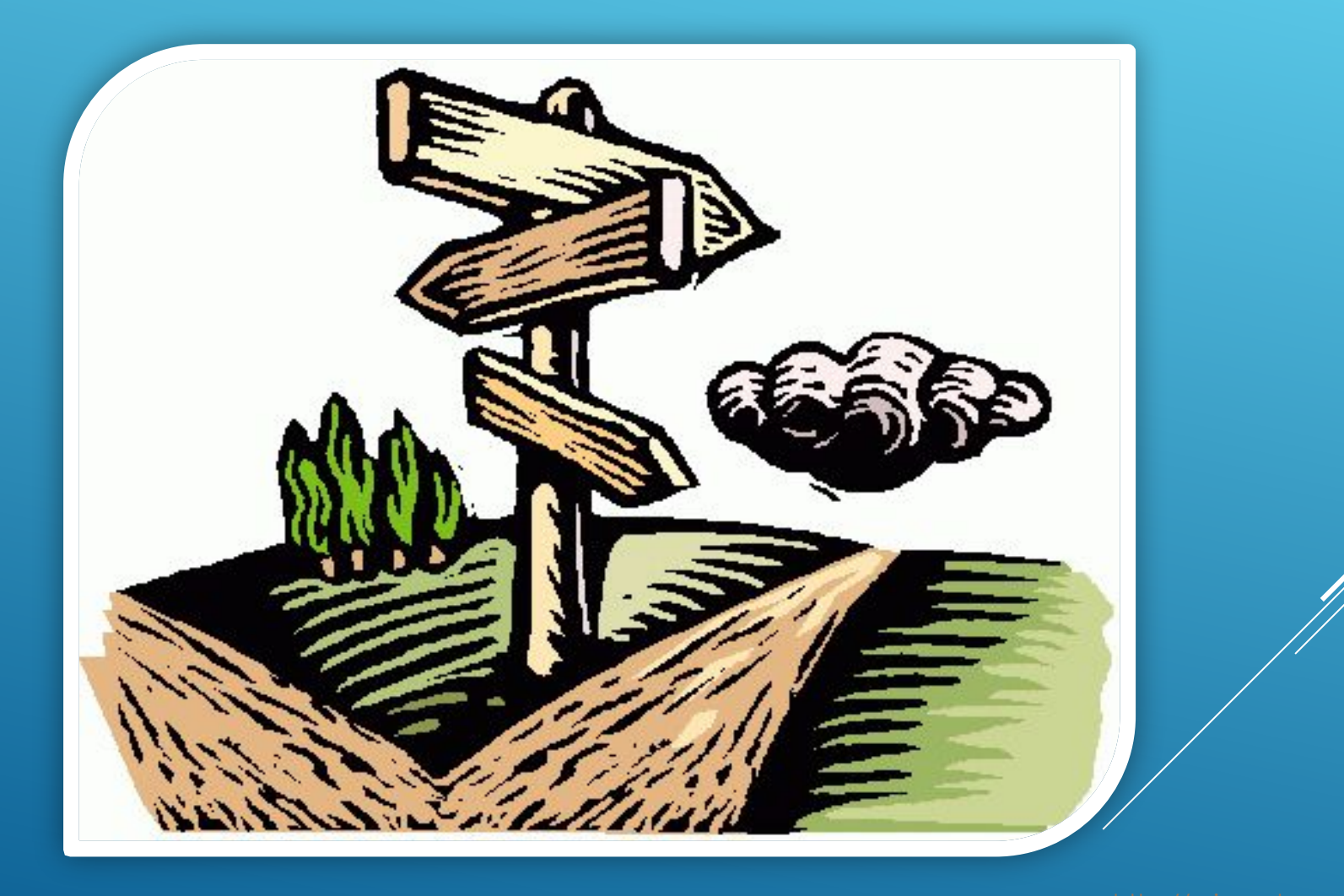

http://vsimppt.com.ua /

/

### **ǽовторимо правила поведінки та безпеки в комп'ютерному класі**

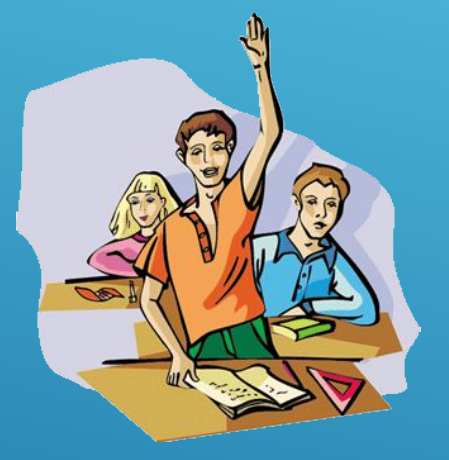

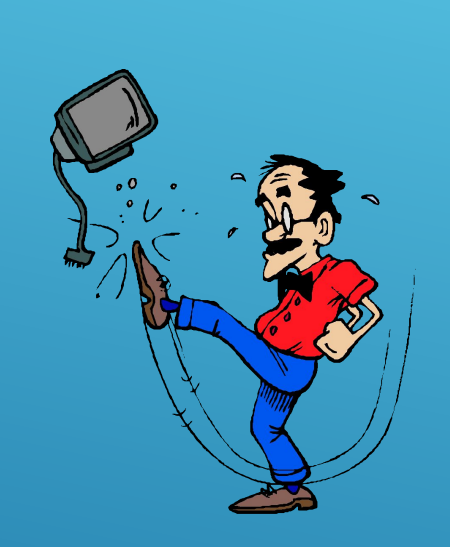

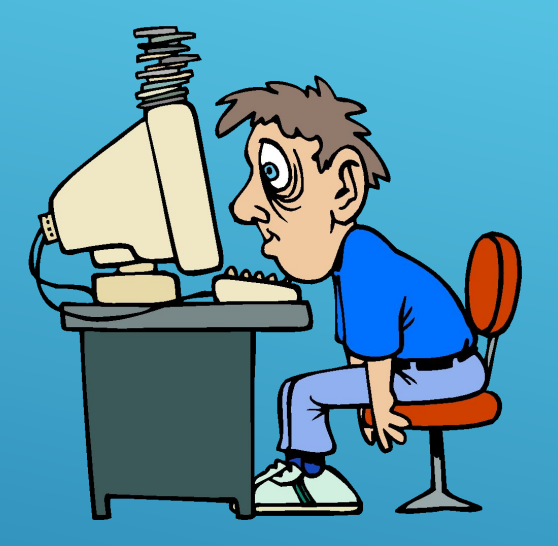

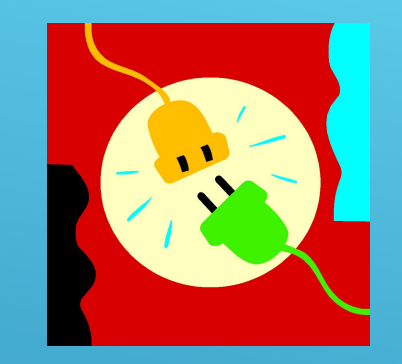

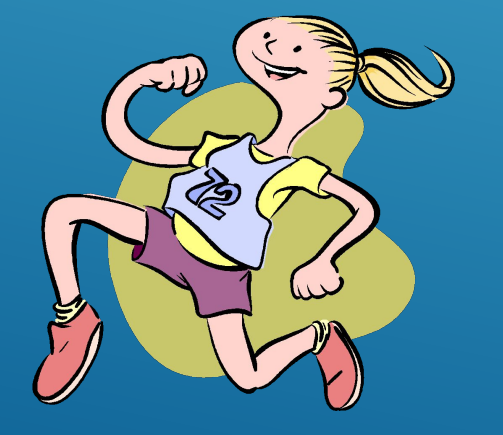

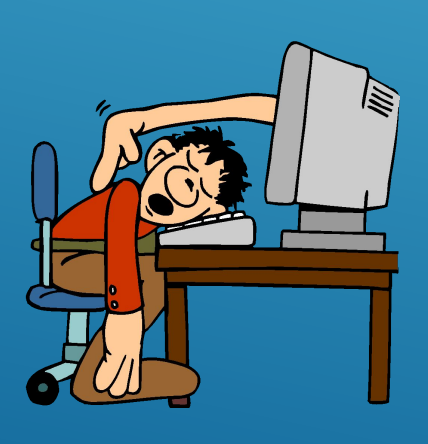

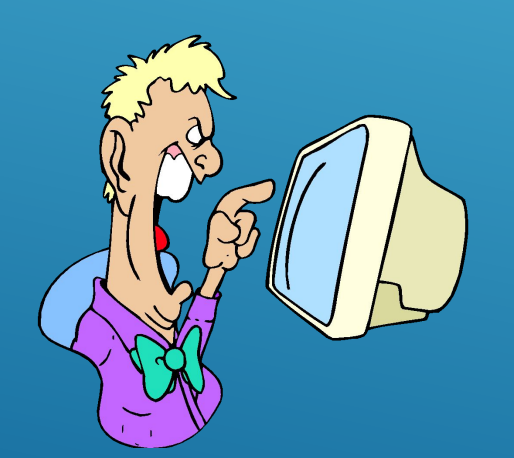

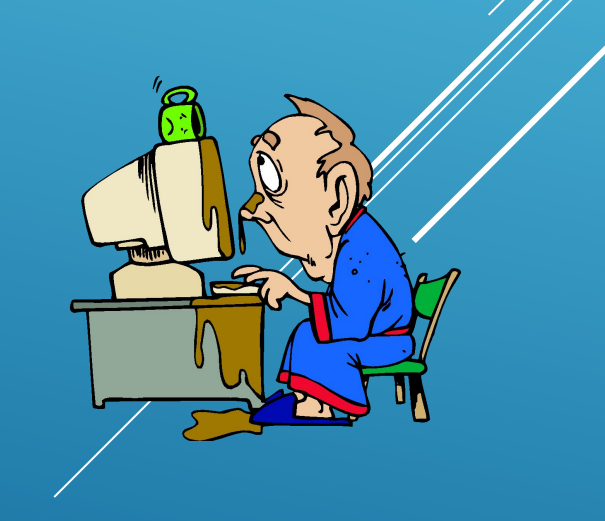

## **ǽригадаємо**

- **1. Який алгоритм ми називаємо лінійним?**
- **2. Який алгоритм ми називаємо розгалуженим?**
- **3. Які існують типи розгалуження?**

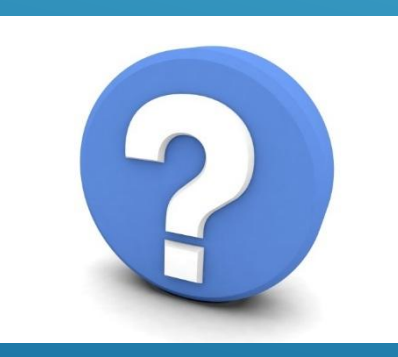

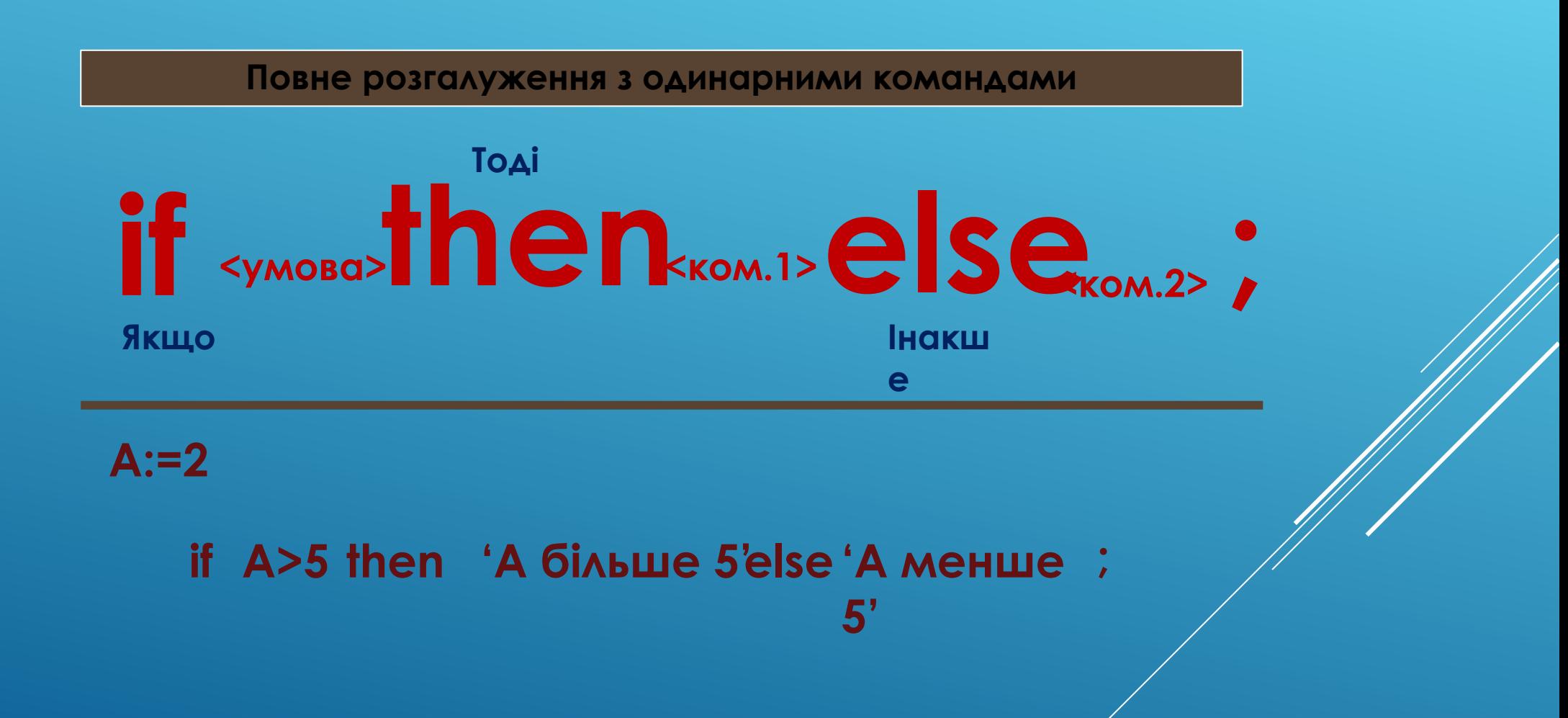

Не повне розгалуження з одинарними командами

$$
\textbf{if } \textit{xymosa} \textbf{the } n_{\textit{km.12}}
$$

 $A:=2$ 

if A>5 then 'А більше 5';

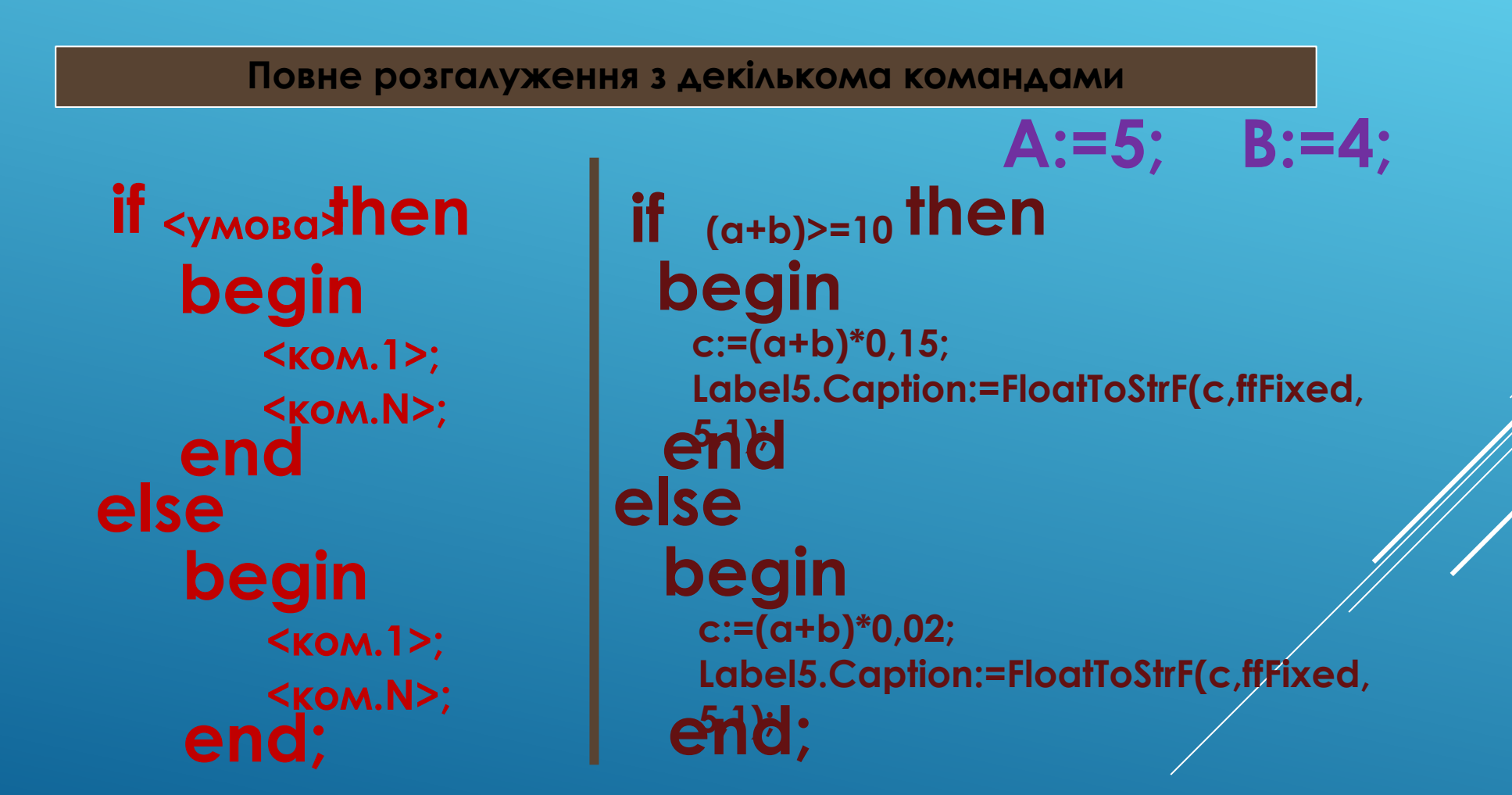

**ǻе повне розгалуження з декількома командами**

**if**  $\epsilon$ <sub>умова</sub>thеn **begin <ком.1>;** <<u>ком.N></u>; **end;**

**A:=5; B:=4; if (a+b)>=10 then begin c:=(a+b)\*0,15; Label5.Caption:=FloatToStrF(c,ffFixed, 5,1); end;**

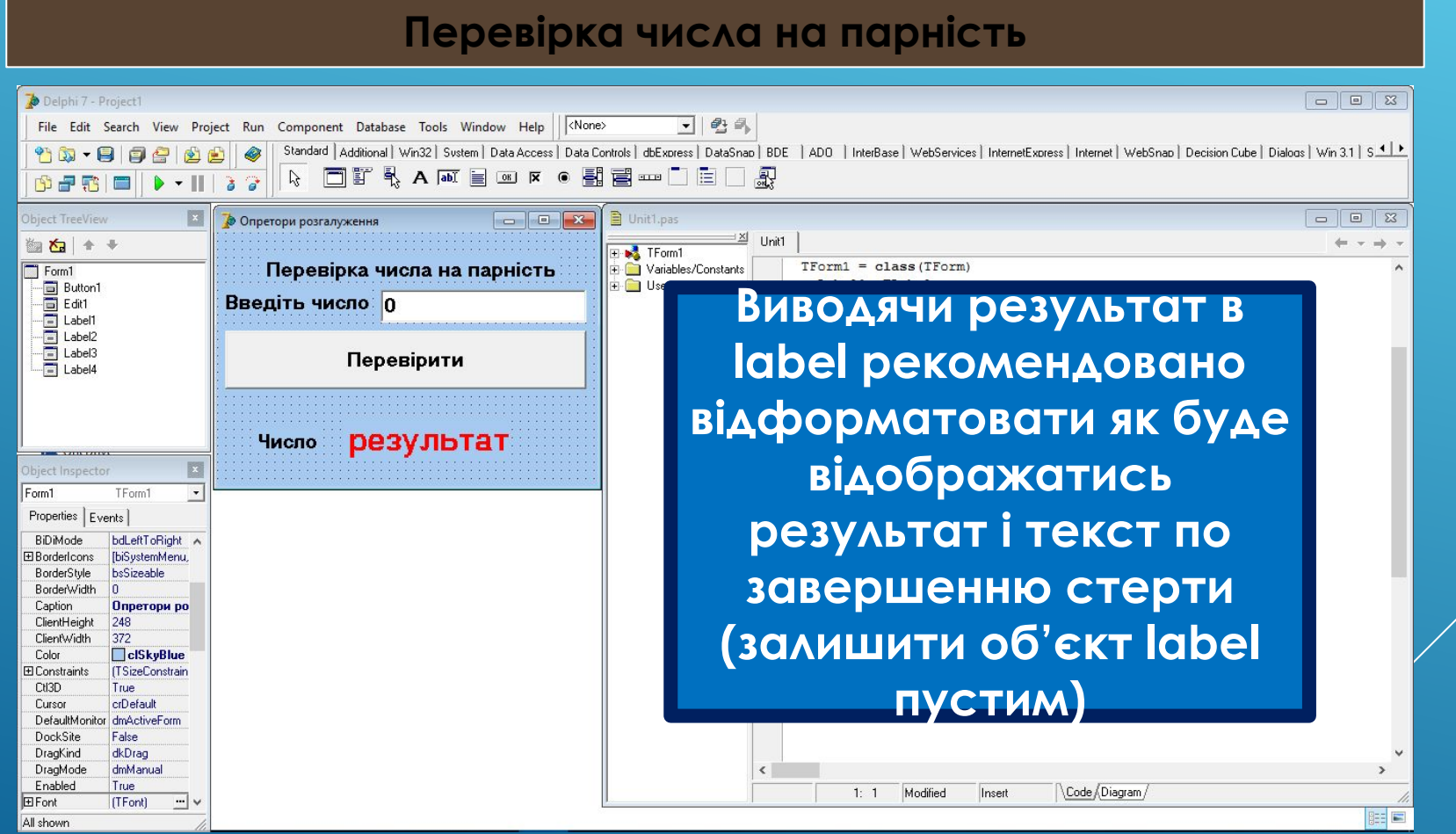

#### **ǽеревірка числа на парність**

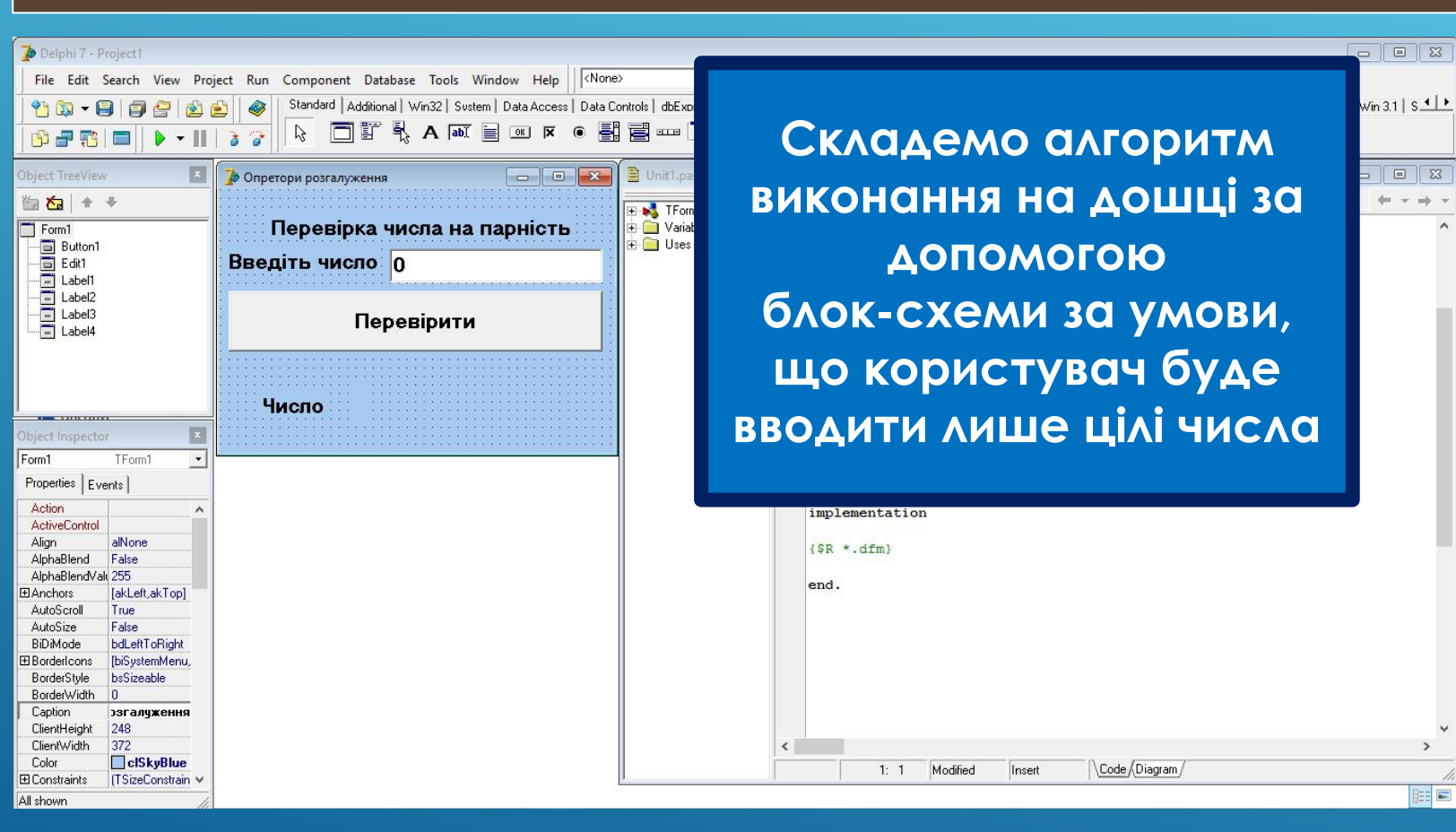

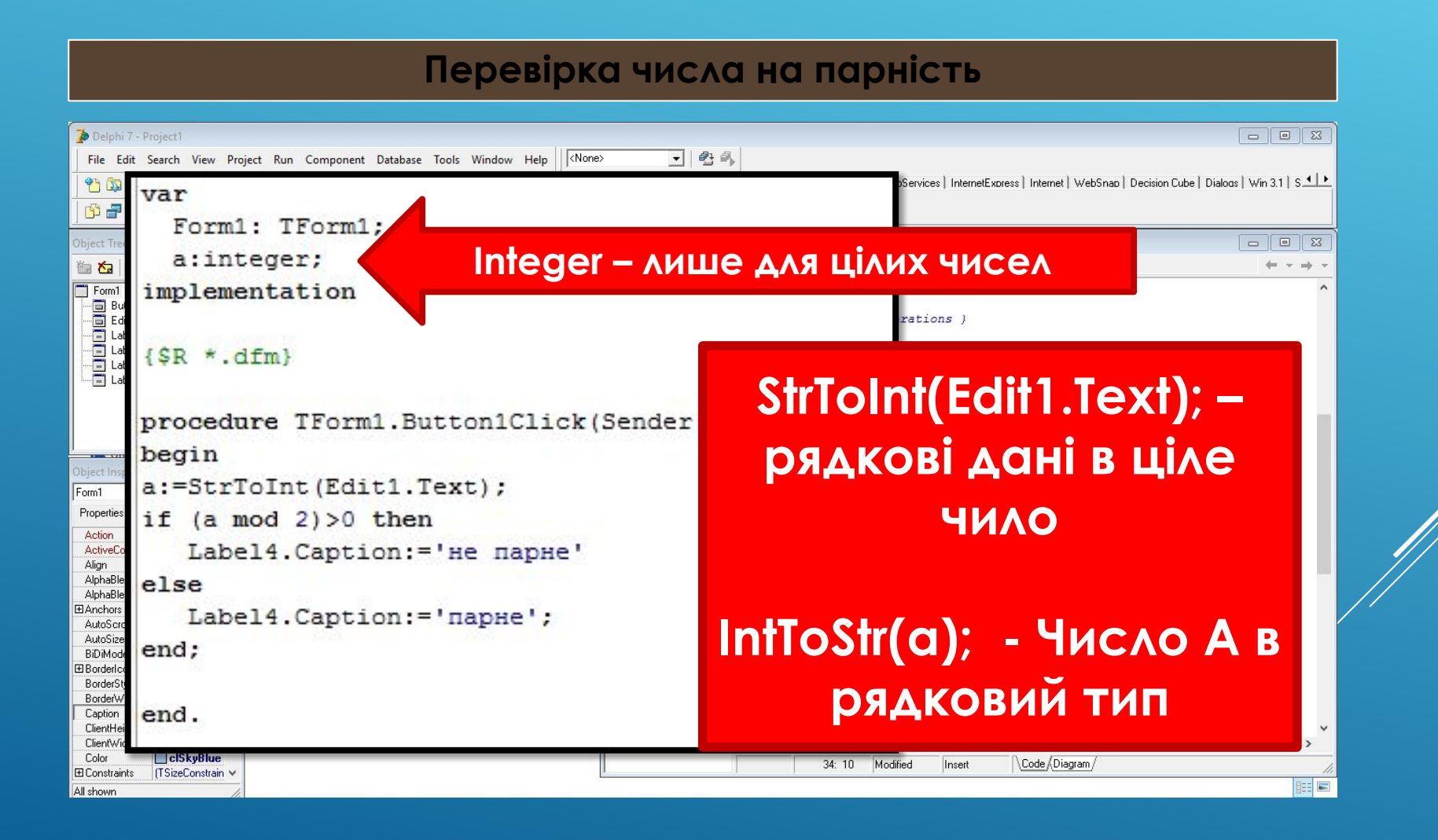

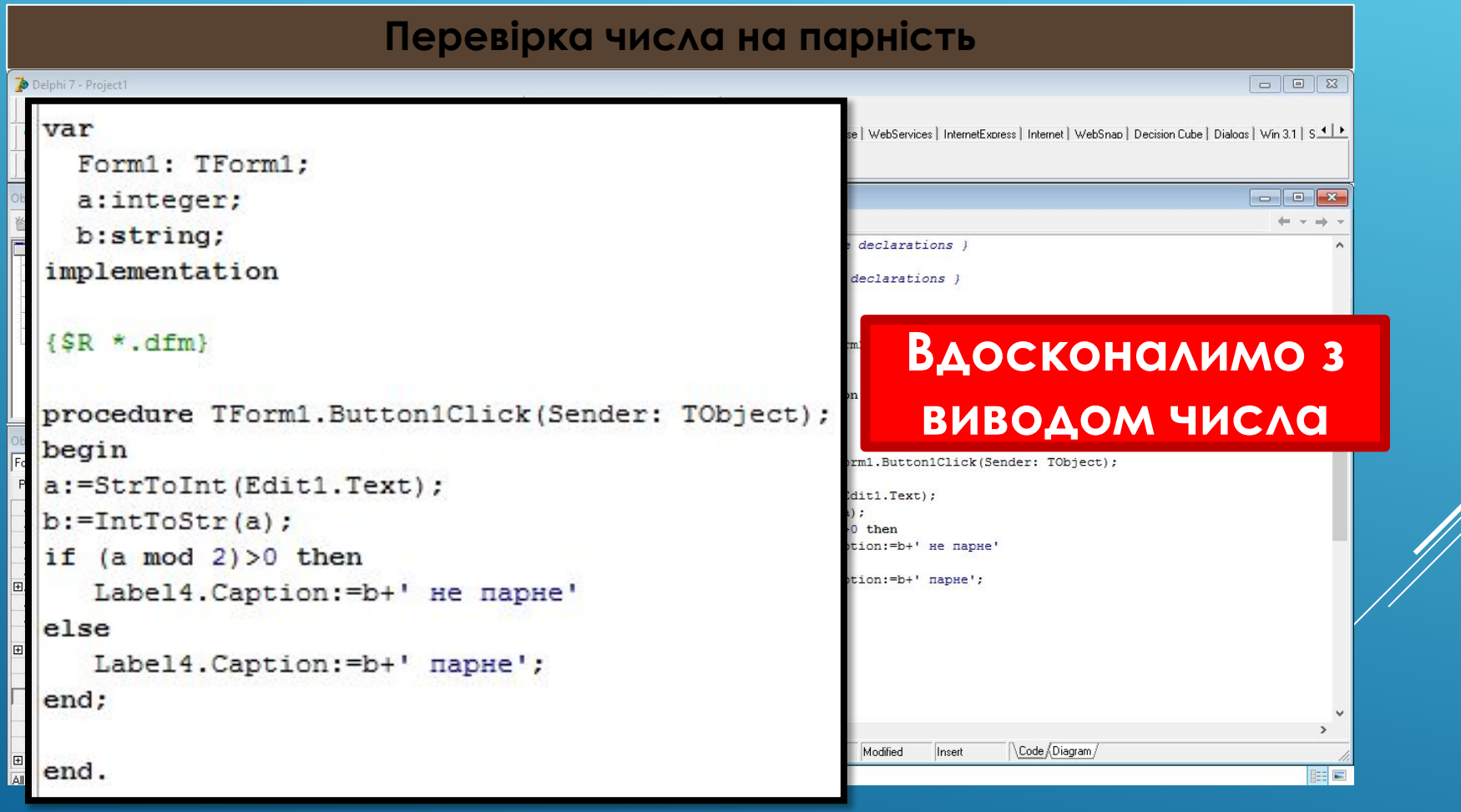

**ǻарахування заробітної плати**

**ǿкласти програму нарахування заробітної плати з наступними умовами:**

- **- Ǻає вводитись ім'я отримувача**
- **- Ǻає вводитись стаж та ставка (ціла ставка рівна 4750 грн)**
- **- Якщо стажу немає то від величини ставки буде відніматись 20%**
- **- Якщо стаж від 1 до 5 років від величини ставки буде відніматись 15%**
- **- В усіх інших випадках буде відніматись від величини ставки 5%**
- **- Ǿезультат виводу даних має бути таким «Ǿобітник «Ім'я» має отримати «ǿума» грн»**

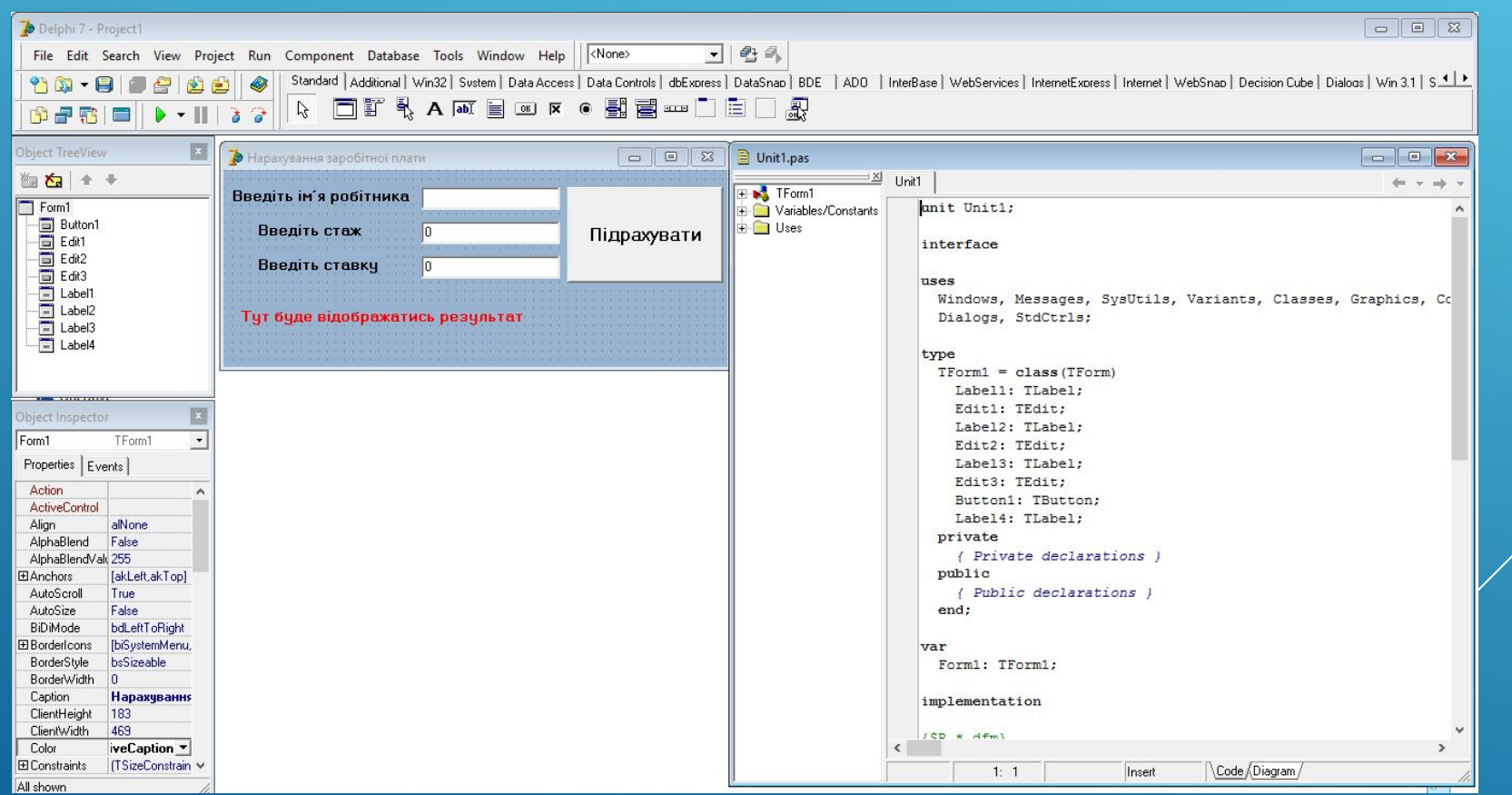

**ǻарахування заробітної плати**

var

```
Form1: TForm1;
  namerob, fintsena: string;
  stazh: integer;
  stavka, tsena: real;
const
  odst=4750;
implementation
\{SR * .dfm\}
```

```
procedure TForm1.Button1Click(Sender: TObject);
begin
namerob: = Edit1. Text:
stazh: = StrToInt (Edit2.Text) ;
stavka: = StrToFloat (Edit3.Text) ;
if stazh<1 then
 begin
    tsena:=(stavka*odst)-(stavka*odst)*0.2;
    fintsena:=FloatToStrF(tsena, ffFixed, 10, 2);
    label4. Caption:='Робітник '+namerob+' має отримати '+fintsena+ ' грн';
  end
```

```
procedure TForm1.Button1Click(Sender: TObject);
begin
namerob: = Edit1. Text:
stazh: = StrToInt (Edit2.Text) ;
stavka:=StrToFloat(Edit3.Text);
if stazh<1 then
  begin
    tsena: = (stavka*odst) - (stavka*odst) * 0.2;
    fintsena:=FloatToStrF(tsena, ffFixed, 10, 2);
    label4. Caption: = 'Робітник '+namerob+' має отримати '+fintsena+ ' грн';
  end
else if stazh<=5 then
  begin
    tsena:=(stavka*odst)-(stavka*odst)*0.15;
    fintsena:=FloatToStrF(tsena, ffFixed, 10, 2);
    label4. Caption: = 'Робітник '+namerob+' має отримати '+fintsena+ ' грн';
  end
```

```
procedure TForm1.Button1Click(Sender: TObject);
begin
namerob: = Edit1. Text:
stazh: = StrToInt (Edit2.Text) ;
stavka: = StrToFloat (Edit3.Text) ;
if stazh<1 then
 begin
    tsena:=(stavka*odst)-(stavka*odst)*0.2;
    fintsena:=FloatToStrF(tsena, ffFixed, 10, 2);
    label4. Caption: = 'Робітник '+namerob+' має отримати '+fintsena+ ' грн';
  end
else if stazh<=5 then
 begin
    tsena:=(stavka*odst)-(stavka*odst)*0.15;
    fintsena:=FloatToStrF(tsena, ffFixed, 10, 2);
    label4. Caption: = 'Робітник '+namerob+' має отримати '+fintsena+ '
                                                                         FDH':
  end
else
 begin
    tsena:=(stavka*odst)-(stavka*odst)*0.05;
    fintsena:=FloatToStrF(tsena, ffFixed, 10, 2);
    label4. Caption: = 'Робітник '+namerob+' має отримати '+fintsena+ '
                                                                         POH'.
  end:
end:
```
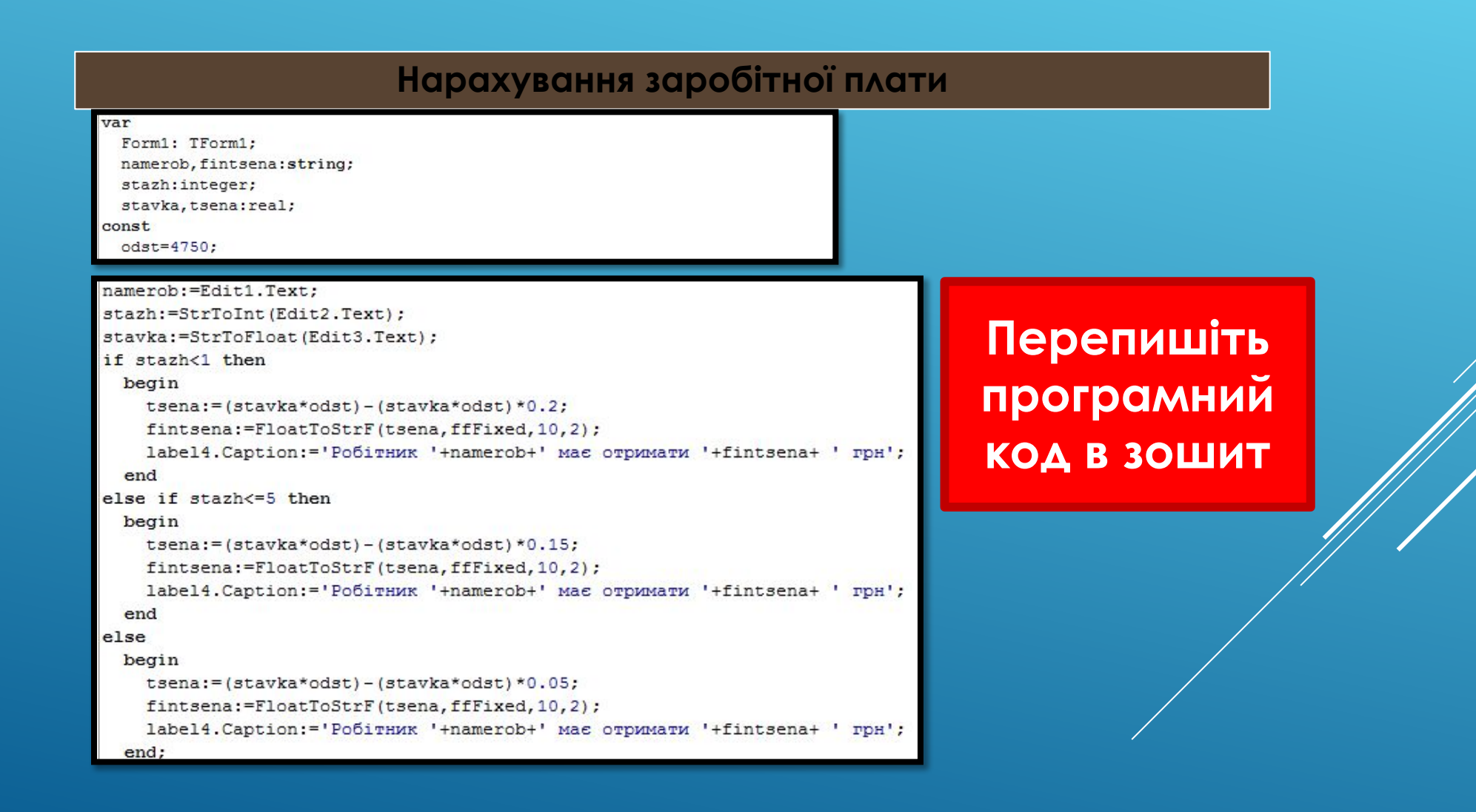

**Демонстрування результату**

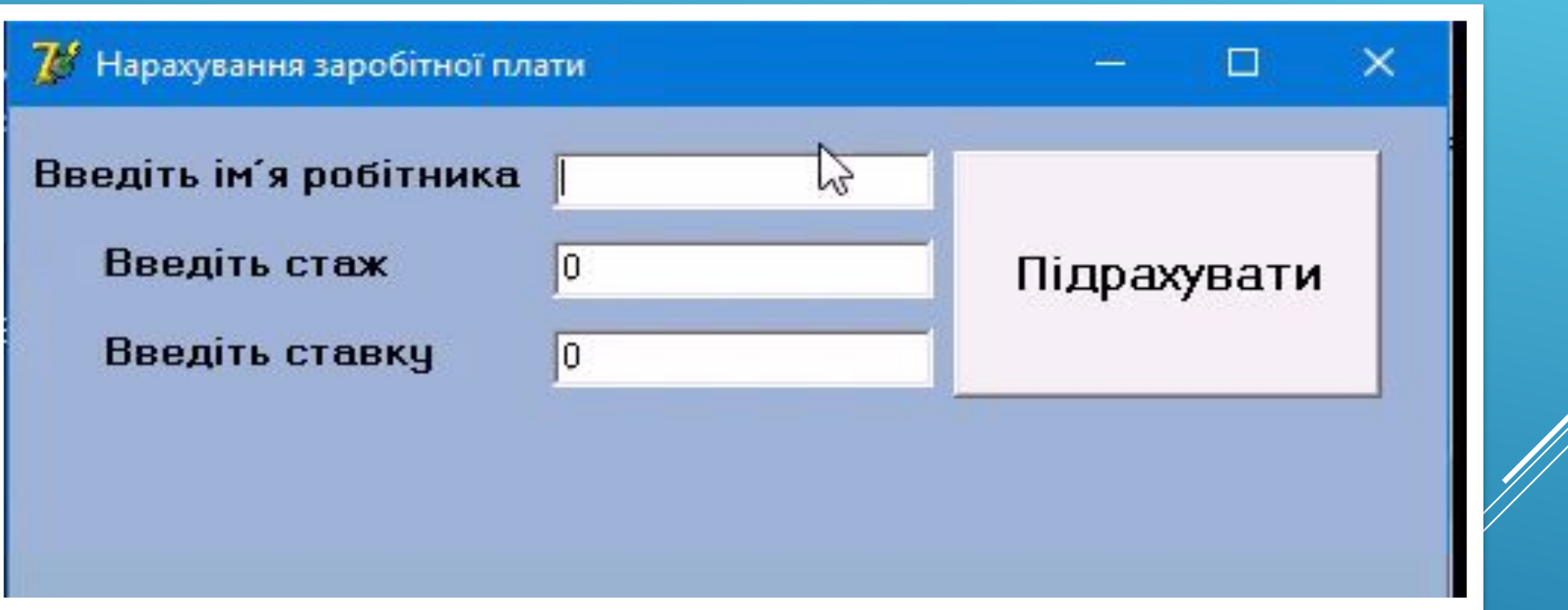

## Працюємо за комп' **ютером**

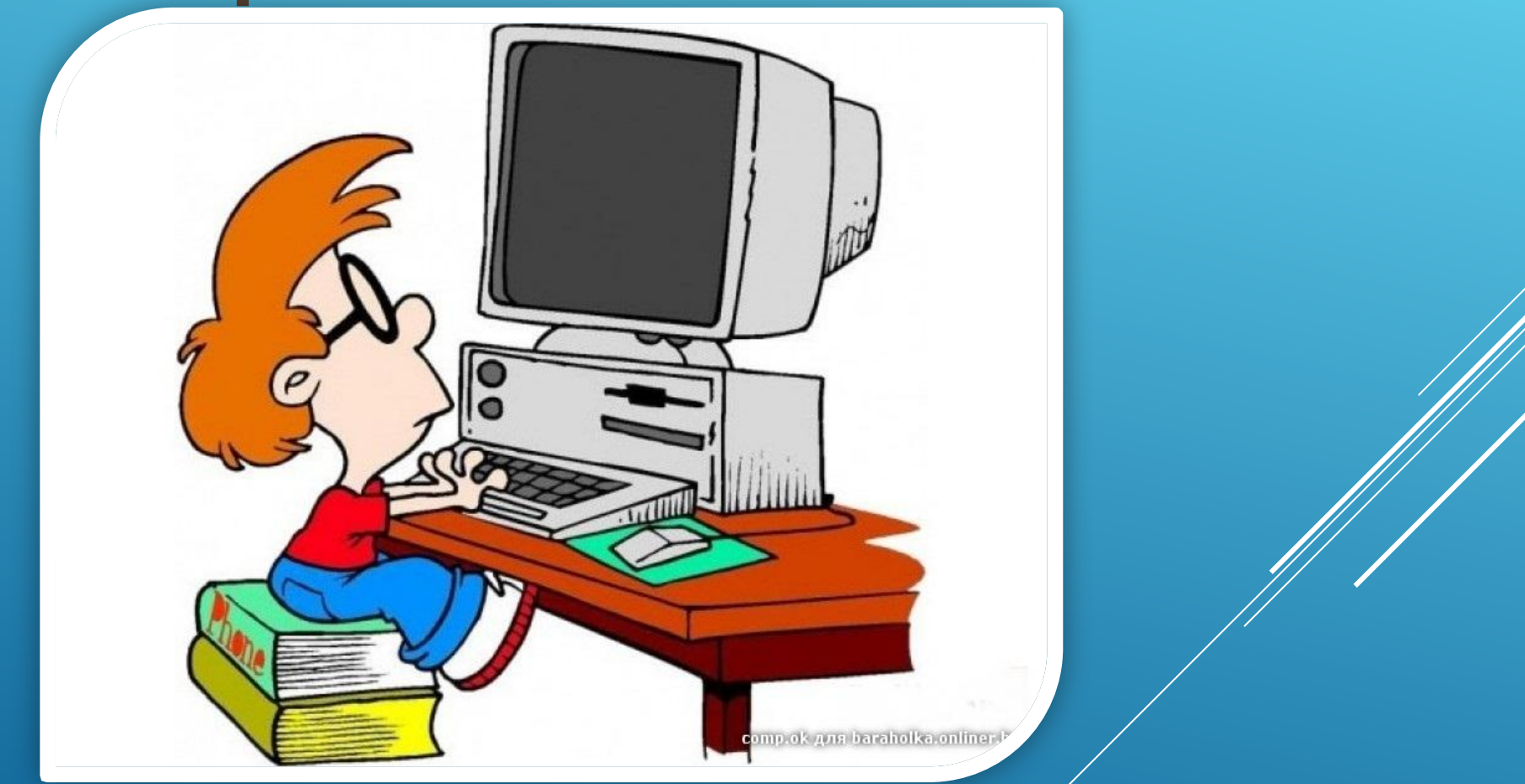

# **ǽрацюємо за комп' ютером**

**ǻарахування заробітної плати**

**ǿкласти програму нарахування заробітної плати з наступними умовами:**

- **- Ǻає вводитись ім'я та прізвище отримувача в окремих полях**
- **- Ǻає вводитись стаж та ставка (ціла ставка рівна 5230 грн)**
- **- Якщо стажу немає то від величини ставки буде відніматись 21,5%**
- **- Якщо стаж від 1 до 7 років від величини ставки буде відніматись 17%**
- **- В усіх інших випадках буде відніматись від величини ставки 7%**
- **- Ǿезультат виводу даних має бути таким « «ǽрізвище» «Ім'я» має отримати «ǿума» гривень»**

### **ǽовторюємо**

- **1. Які існують типи розгалуження?**
- **2. Яка структура умови, яка містить підумови?**
- **3. Як перевести ціле число в рядковий тип?**

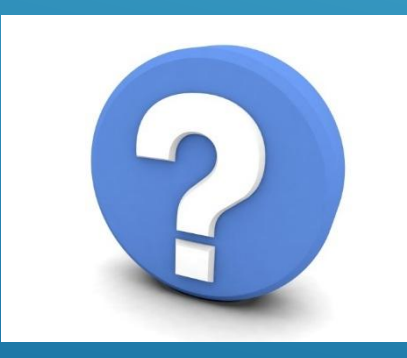

### ДОМАШНЕ ЗАВДАННЯ

Опрацювати матеріал вивчений на уроці

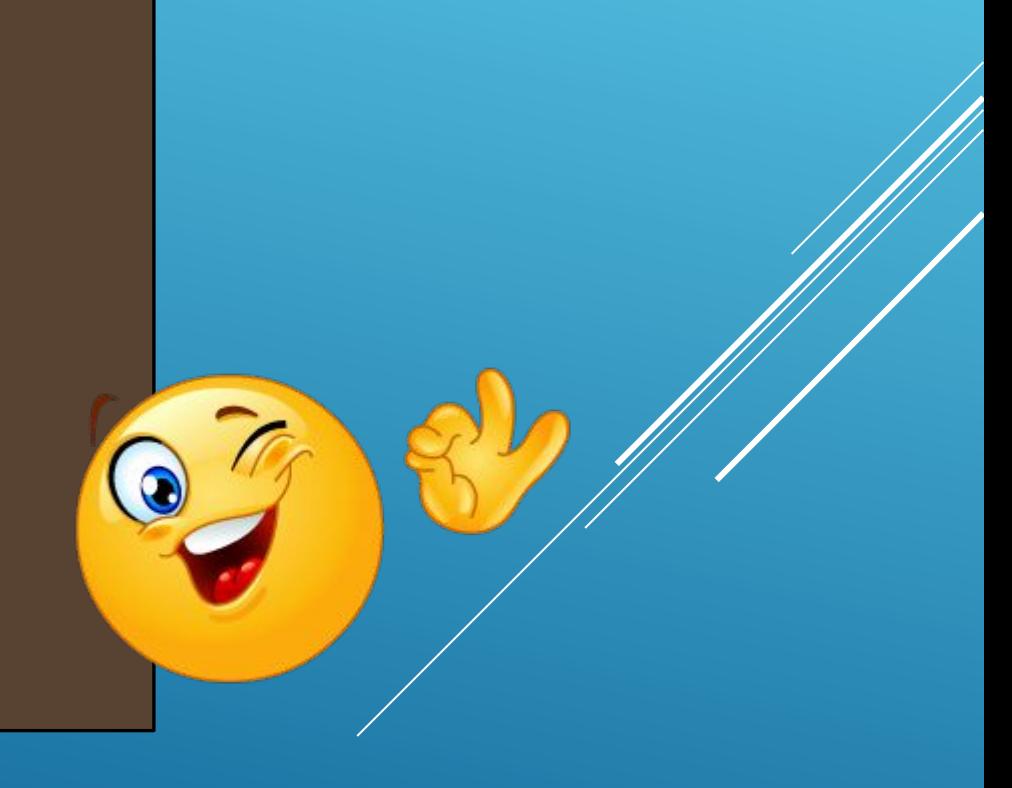

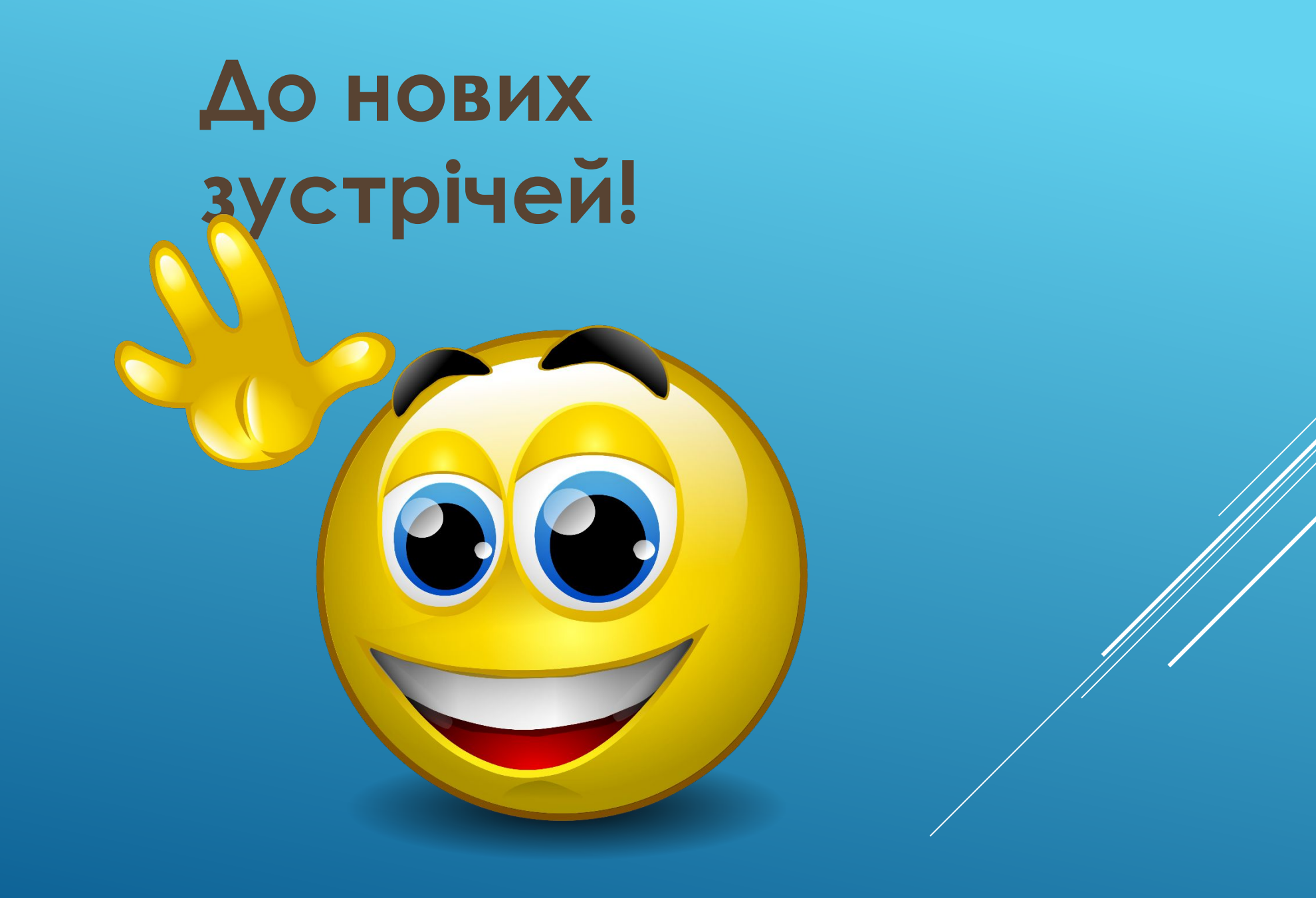